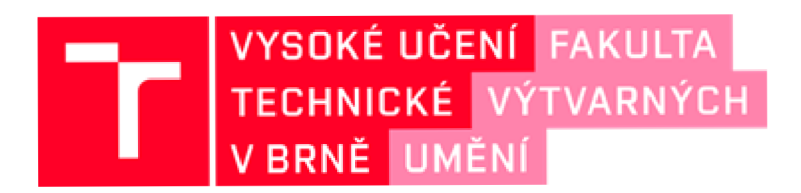

# **DOKUMENTACE** ZÁVĚREČNÉ PRÁCE

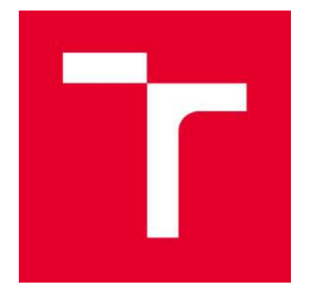

## **VYSOKÉ UČENÍ TECHNICKÉ V BRNĚ**

BRNO UNIVERSITY OF TECHNOLOGY

### **FAKULTA VÝTVARNÝCH UMĚNÍ**

FACULTY OF FINE ARTS

### **ATELIÉR SOCHAŘSTVÍ 1**

SCULPTURE STUDIO 1

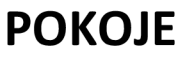

ROOMS

**DIPLOMOVÁ PRÁCE**  MASTER'S THESIS

AUTHOR

### **AUTOR/KA PRÁCE BcA. Tomáš Zdvořáček**

**VEDOUCÍ PRÁCE prof. akad. soch. MICHAL GABRIEL** 

**SUPERVISOR** 

### **BRNO 2023**

### **OBSAH DOKUMENTACE:**

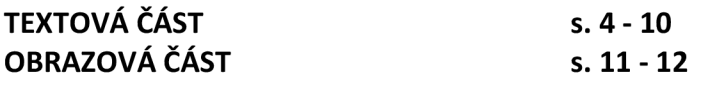

### **TEXTOVÁ ČÁST**

#### Abstrakt

V rámci své diplomové práce se zabývám tématem paměti a jejího "oživení". Zaměřuji se na vzpomínky týkající se konkrétních míst, kde jsem žil, která jsem navštívil a která zanechala v mé mysli silný dojem. Tato místa se snažím pomocí moderních 3D technologií rekonstruovat a převést do virtuální reality tak, aby bylo možné je opět "navštívit".

Vytvořil jsem způsob, jak pro nás důležitá místa "zhmotnit" ve virtuální realitě, procházet jimi a prožít tak vzpomínku s takovými místy spojenou ještě jednou. Vzpomínka je navíc sdílená - umožní se na konkrétní místo podívat i těm, kdo tam nebyl. Věřím, že tento přístup přináší nový způsob, jak zachovat a sdílet vzpomínky.

#### Úvod

Během studia v ateliéru Socha-1 na FaVU jsem měl příležitost se seznámit s možnostmi práce ve 3D. Objevil jsem pro mě do té doby neznámé techniky modelování, skenování a tisku. Abych pochopil a ovládl tuto problematiku, prozkoumal jsem a osvojit si řadu programů pro 3D skenování, sliceování a modelování.

Když jsem v posledních dvou letech studia začal pracovat s virtuální realitou, byly mi zkušenosti ze 3D více než užitečné. Ulehčily mi zvládnutí práce s herními enginy, ovládání světla a zvuků a především vytváření obrovských prostorů, které VR nabízí a které jsem si dříve nedokázal ani představit. Proto jsem se v rámci své diplomové práce rozhodl pracovat s virtuální realitou a využít její možnosti při vytváření virtuálních vzpomínek.

#### Hlavní myšlenka

Paměť je nesmírně složitý elektrochemický proces, který se v našem mozku odehrává. Je to jako virtuální prohlídka minulosti, kterou máme k dispozici, kdykoli ji potřebujeme. Naše smysly – zrak, sluch, čich, hmat – získávají informací z vnějšího světa. Ty následně zpracovávají do formy elektrochemických impulsů, které jsou ukládány do paměťových struktur mozku.

Množství vjemů/informací/zážitků/myšlenek, s nimiž se každý den setkáváme, je tak veliký, že si jejich množství většinou ani neuvědomujeme, natož abychom si je zapamatovali. Přesto se část těchto vjemů v paměťových částech mozku "uskladní" a je připravena "k použití", když je to potřeba. Podle neurovědce Davida Eaglemana "paměť slouží jako nit

spojující naše já, je klíčová pro udržení identity a kontinuálního vědomí sebe samého."<sup>1</sup> Jinými slovy - bez paměti nejsme nikým.

Naše paměť je tak jedním z klíčových prvků, které tvoří naši osobnost. Bohužel/bohudík pro nás, je také neustále v pohybu; vzpomínky a informace se mění, aktualizují a upravují, některé se ztrácejí úplně. "Mozek je neustálá změna, neustálá reorganizace sebe sama, a každý jeho stav je zároveň stavem jeho poznání, znalosti."<sup>2</sup>

Moje práce ale má za cíl více než jen vizuální ztvárnění vzpomínek. Chci se pokusit oživit a prozkoumat ty části paměti, které jsou těžko popsatelné slovy a které teprve vizualizací dostanou smysl. Nejde mi tedy o přesné zobrazení konkrétní vzpomínky, na to by do jisté míry stačila fotografie nebo videozáznam, ale o její interpretaci.

Prvním krokem v tomto procesuje 3D skenování míst a věcí, které jsem si zapamatoval a která chci pro svůj projekt využít. Poté data transformuji a přenáším do virtuálního prostředí, kde mohu experimentovat s různými způsoby prezentace a zobrazením těchto vzpomínek. Pomocí výtvarných technik, například abstrakcí, zkreslením či koláží, vytvářím vizuální podobu vzpomínek, hledám jejich původní význam nebo jim dávám význam nový.

Výsledkem je jakýsi transcendentálni labyrint, který divákovi poskytne zážitek návštěvy v mé paměti - čas a prostor je nyní uchován ve zcela odlišné podobě od té, na jakou jsme zvyklí. Na rozdíl od komerčních počítačových her není toto bludiště zaměřeno na hledání cesty ven; snaží se umožnit prožít unikátní moment, jakým byl původní zážitek, ještě jednou a takovým způsobem, který překračuje běžné hranice lidského vnímání a otevírá tomuto vnímání nové dimenze.

Virtuální prostor vytváří iluzi, že člověk znovu prožívá události již prožité, a to navíc způsobem, který mohou nabídnout například sny (případně alkohol či drogy). Během putování bludištěm vzpomínek se divák ocitá na limitu svého vnímání a prostřednictvím virtuální reality zažívá vzpomínky, které mu pomáhají/mohou pomoct nalézt cestu k vlastnímu nitru.

#### Koncepty

Mým cílem při vytváření virtuální reality nebylo pouze obnovit místa, na něž jsem schopen si vzpomenout, ale především umožnit tyto vzpomínky vnímat v co nej autentičtějším zážitku. Chtěl jsem vytvořit prostor, v němž lze vzpomínkou projít, prohlédnout si detaily,

<sup>1</sup> EAGLEMAN , David. *Mozek.* Str. 24.

<sup>2</sup> KRUPIČKA, Jiří. *Renesance rozumu.* Str. 120.

zastavit se, připomenout si, co se stalo. Proto jsem se rozhodl, že mé vzpomínky budou všem přístupnou virtuální galerií.

Abych toho dosáhl, vytvořil jsem tři koncepty; každý má své výhody a nevýhody. Nakonec jsem se rozhodl pro variantu, která nejlépe splňuje moje požadavky na autenticitu, interaktivitu a přehlednost.

#### Koncept 1

První koncept spočíval v tom, že by se jednotlivé vzpomínky ve VR viditelné jako pokoje prezentovaly odděleně. Divák by se ocitl uvnitř prvního pokoje a po jeho prohlídce by se pomocí ovládacího panelu s rolovacím menu teleportoval do dalšího, který si z nabídky vybere.

Výhodou je přehlednost a ucelenost prezentace vzpomínek. Chtěl jsem, aby bylo vše rozděleno a připraveno na prezentaci bez toho, aby jeden pokoj jakkoli narušoval prostor druhého pokoje. Během testovací fáze jsem ale zjistil, že tento koncept působí příliš sterilně. Navíc jsem cítil, že neodpovídá tomu, jak vzpomínky fungují v mé mysli.

#### Koncept 2

Pro druhý koncept jsem využil sken dlouhé hotelové chodby, která měla mnoho dveří vedoucích do různých pokojů. Chtěl jsem vytvořit pocit, že divák prochází oblastí plnou nevyslovených příběhů a vzpomínek. Každý pokoj v chodbě byl naplněn vzpomínkami z různých prostorů a časů, čehož jsem dosáhl přidáním speciálních efektů a vizuálních prvků. Divák se ocitl v určitém domovském prostoru s mnoha zavřenými dveřmi, přičemž otevření každých dveří vedlo do jiné vzpomínky.

Cílem bylo přinést pocit tajemna a napětí, který byl podpořen zvukovými efekty a interaktivitou. Otevírání dveří se stalo klíčovým prvkem tohoto konceptu interakce s virtuálním prostředím a divák mohl zažít pocit objevování nových příběhů. Tato forma působila zajímavěji, ale stále mi vadila přílišná izolace jedné vzpomínky od druhé.

#### Koncept 3

Třetí koncept se nejvíce přibližuje mé představě paměti jako kombinace skladiště a bludiště dohromady. Pokoje zde leží jeden vedle druhého a vytváří unikátní kompozici, ve které divák může libovolně procházet a zkoumat dané vzpomínky nejen zevnitř, ale i zvenku. Místo oddělení a izolace vzpomínek jsem se rozhodl je propojit, aby šlo snadno mezi nimi přecházet a vytvářet vlastní cestu. To umožňuje prozkoumávat vzpomínky z různých úhlů

a perspektiv, protože vzpomínky nejsou lineární a statické, ale mohou být a jsou velmi komplexní a vícevrstvé. Tímto způsobem lze objevovat nové aspekty a souvislosti mezi různými vzpomínkami, což nejen zvyšuje účinek jejich znovuprožití, ale propojuje je do většího celku.

#### Získávání dat

Výběr správného pracovního nástroje je neodmyslitelnou součástí každé tvorby. V dnešní době existuje mnoho různých 3D skenerů, které se liší typem senzoru, kvalitou snímání a způsobem pořizování dat. Pro můj projekt jsem zvolil skener s LiDAR $^3$  senzorem. V porovnání s ostatními modely by mohl působit jako ne zcela vhodná volba: má malou rozlišovací schopnost a jeho polygonová síť není ideální, což může vést k deformacím a nepřesnostem v obraze. Při pokusu o naskenování lidské tváře tak může výsledkem být spíše groteskní podoba než realistický portrét.

Tento nedostatek se ale pro můj projekt, který se zaměřuje na prostorové vzpomínky, hodí. Chyby, nepřesnosti a zkreslení totiž zapadají do mého konceptu a dodávají dílu autenticitu a jedinečnost. <sup>4</sup>

Dalším důležitým faktorem, který ovlivňuje podobu díla, je výběr prostorů a motivů pro skenování. Nejdříve jsem sestavil seznam místností, z nichž chci bludiště vzpomínek budovat. Z praktických důvodů jsem vybral hlavně ty, které jsou k dispozici: například můj byt nebo ateliér. Poté jsem se zaměřil na prostory, které už ve své původní podobě neexistují, třeba můj dětský pokoj nebo kancelář, ve které jsem před patnácti lety pracoval. Tyto prostory jsem se snažil napodobit a zachytit jejich charakter tak, jak to moje paměť dovolila.

Kromě těchto prostorů jsem se také zaměřil na místa, která se mi připletla do života náhodou (ale s nimiž má zkušenost každý): například zubařská ordinace nebo knihovna. I tyto prostory jsem zakomponoval do své práce; dodávají projektu nečekaný rozměr a přinášejí do něj prvky určitě "normálnosti" a "všednosti". Obecně řečeno, snažil jsem se vybrat taková prostředí, která celkový obraz mých vzpomínek vystihnou co nejkomplexněji. Důležitá byla přístupnost a možnost skenování vybraných prostorů, abych mohl pracovat co nejefektivněji a dosáhnout tak co nejlepších výsledků.

Původně jsem chtěl tato místa skenovat bez lidí, aby dané prostory samy vyprávěly svůj příběh bez zapojení osob, které je obývají. V průběhu práce jsem nicméně toto pravidlo

<sup>&</sup>lt;sup>3</sup> Např. https://www.mdpi.com/2072-4292/14/17/4157.

<sup>4</sup> Pokud bych chtěl využít naskenovaná data pro 3D tisk, musel bych s nimi pracovat velmi opatrně a snažit se je co nejvíce upravit, aby byly přesné a mohly být vytisknuty bez deformací. Můj projekt ale naopak estetiku skenovacích chyb využívá.

několikrát porušil, a to v případech, kdy se ve skenovaných objektech nacházela osoba, která s daným prostředím souzněla a bez níž by prostor, jak se mi alespoň v té chvíli zdálo, byl neúplný<sup>5</sup>. Přesto nejsou "živí" lidé ústředním tématem mých vzpomínek; tím zůstávají místa, pokoje, prostory.

#### Realizace

Poté, co jsem získal potřebná data, přesunul jsem je do vývojového prostředí programu Unreal Engine, což je unikátní nástroj pro tvorbu her, filmů a interaktivních zážitků<sup>6</sup>. Do prázdného prostoru, který se jeví jako nekonečná temnota, jsem začal umisťovat základní prvky simulace: světlo, oblohu, atmosféru. Po definování těchto atributů jsem mohl přejít k budování finální kompozice.

Výchozím bodem je načítací místo, kde se divák ocitne po spuštění aplikace. Odtud se může volně pohybovat po všech částech labyrintu. Volně znamená skutečně volně: všechny prostory, předměty a akce jsou přístupné, až na malé omezení v podobě neviditelných kolizních omezovačů na virtuální podlaze, které zabrání uživatelům "vypadnout" z fyzického prostoru. Všechny stěny, stropy a nábytek jsou průchozí; konvenční procházení otevřenými dveřmi je eliminováno - každý může projít kam chce, kudy chce a objevovat nové kompozice vzpomínek.

Definice rozměrů virtuálního prostoru ukázala, že celková plocha virtuálního labyrintu se rozepíná do stovek metrů čtverečních. Divák je ale omezen skutečným prostorem, plochou 5 x 5 metrů. Abych neutralizoval toto omezení, přidal jsem teleportační paprsek, který umožňuje přesunout se na větší vzdálenosti pomocí ručního ovladače. Jak to funguje? Divák ukáže na místo, kam se chce přemístit, a joystickem na ovladači spustí navigační paprsek, který určí místo teleportace. Poté stačí aktivovat potvrzující tlačítko a spustit přesun. Tímto způsobem může divák snadno přemístit a prozkoumat celý labyrint, aniž by musel procházet mnoha virtuálními dveřmi.

Virtuální světy obvykle zahrnují mapu prostředí, kterou si uživatelé mohou zobrazit pomocí tlačítka na ručním ovladači, aby se mohli lépe orientovat v prostoru a plánovat svůj pohyb. Do svého projektu jsem se rozhodl takovou mapu nezahrnout - mohla by uživatele svádět k hledání cesty a odvádět pozornost od vlastního virtuálního světa vzpomínek.

<sup>5</sup> Například kluk hrající ve svém pokoji počítačovou hru nebo otec spící na gauči u zapnuté televize jsou postavy, které svou přítomností neovlivňují celkovou atmosféru.

<sup>6</sup> Tento unikátní software vyvinula firma Epic Games. Jedná se o opravdu mocný nástroj sloužící pro tvorbu her a interaktivních zážitků. [Https://www.unrealengine.com/en-US.](Https://www.unrealengine.com/en-US)

Při zpracovávání vzpomínek jsem se neomezil pouze na nedávnou minulost. Rozhodl jsem se zajít dále a do projektu zahrnout i dětství, kdy se svět zdál být mnohem větší. Do expozice jsem tak zakomponoval i prostředí z doby, kdy jsem získával první zkušenosti a začínal tak vytvářet svou představivost. Abych takovou vzpomínku skutečně oživil, pohrávám si s měřítkem, aby divák mohl spatřit svět očima malého školáka. Vše tak nabývá nových proporcí: místnosti, nábytek, hračky. Vseje zkreslené a zdá se být větší, než ve skutečnosti je.

Při tvorbě zvukového designu jsem měl na mysli, že hlavním cílem je vytvořit přirozený a harmonický zvuk s prostorovou atmosférou, která by diváka vtáhla do daného prostředí. Myslel jsem také na to, že zvuky by neměly být příliš výrazné nebo dominující, aby nepřehlušily jiné důležité prvky v této realizaci. Snažil jsem se vytvořit různé zvukové podklady, které by dokreslovaly hloubku prostoru. Proto jsem použil například monotónní hučení a šumění, abych přidal do prostoru pocit reálna.

#### Instalace

Pro instalaci samotnou je klíčový dostatečně velký volný prostor o rozměrech 5x 5 metrů, který uživateli umožní bezpečný pohyb s VR brýlemi. Za tímto prostorem bude instalováno velké projekční plátno, na kterém se bude živě streamovat dění z virtuálního světa. Návštěvníci tak uvidí vše, co vidí (a prožívá) aktivní účastník s VR zařízením. Na rozdíl od něj ale budou mít k dispozici mapu virtuálního prostoru a seznam místností. Ti návštěvníci, kteří do svého putování mými vzpomínkami chtějí vnést řád, si tak mohou svou prohlídku naplánovat'.

Při prezentaci VR je nezbytné radit a pomáhat těm lidem, kteří se s touto technologií setkávají poprvé. Z mých předchozích zkušeností s podobnými instalacemi vím, že mnoho lidí se po nasazení VR brýlí zcela ponoří do virtuálního světa a za chvíli zapomene na to, kde ve skutečnosti jsou. Někteří dokonce začnou projevovat velmi silné emoce, což je zpětná vazba, které chce každý tvůrce dosáhnout<sup>8</sup>.

#### Závěr

<sup>7</sup> Troufám si ale tvrdit, že většina návštěvníků V R labyrintu brzy na mapu vzpomínek zapomene a propadne kouzlu objevování.

 $^8$  Tento efekt by šel ještě zpracovat a rozšířit navazujícím projektem "vzpomínek na vzpomínky" – pomocí virtuální reality zpracovat dojem, který na diváky moje práce udělala; zpracovat vzpomínky, které si na mé vzpomínky odnesly. Tato myšlenka ale přesahuje možnosti mé diplomové práce.

Téma vzpomínek bylo v umění, malířstvím počínaje přes literaturu až po film či digitální média, zpracováno nesčetněkrát. Vždyť jeskynní malby ve španělské Altamiře nebo francouzském Lascaux, mám-li vybrat ty nej známější, jsou vizualizovanou vzpomínkou na zvířata, která naši předci viděli a lovili, a situace, které při tom zažili.

Moje práce tak vlastně není nic jiného než jakousi jeskynní malbou moderní doby<sup>9</sup>. Jen místo pravěkých zvířat jsem "lovil" místnosti, ve kterých se odehrála část mého života. Jejich spojením jsem se snažil dosáhnout efektu virtuálního labyrintu ne nepodobnému knihovně z románu Umberta Eca *Jméno růže.* Ale zatímco mladý Adso s Vilémem z Baskervillu pátrají po *druhém* dílu Aristotelovy *Poetiky,* já se snažil pátrat po souvislostech mé minulosti spojením vzpomínek do souvislého bludiště, protože jak jsem napsal na začátku této práce, bez vzpomínek (neboli bez minulosti) nejsme nikým. Ostatně jak píše Eco v závěru románu: "... jen pouhá jména držíme ve své moci."<sup>10</sup> Jen místo slova "jméno" stačí dosadit slovo "vzpomínka".

#### Použitá literatura:

EAGLEMAN , David. *Mozek.* Bizbooks : Brno, 2017. ISBN 978-80-265-0663-8.

ECO, Umberto. *Jméno růže.* Odeon, Praha : 1988, 2. vydání.

HORROCKS, Christopher. *Marshall McLuhan and Virtuality.* Triton : 2002. ISBN 80-7254- 269-9.

KRUPIČKA, Jiří. *Renesance rozumu.* Český spisovatel, Praha : 1996. ISBN 80-202-0618-3.

MENDELOVÁ, Lucia. *Realita Virtuálna.* Absynt: 2019. ISBN 978-80-89916-79-5.

WANDS, Bruce. *Art of the digital age.* Thames & Hudsom : 2007, ISBN 0-500-28629-9.

<sup>9</sup> Virtuální realita je dynamicky se rozvíjející médium a tato práce využívá pouze zlomek jejích možností. Objevil jsem nové přístupy k práci s touto technologií, kvůli předem danému konceptu jsem je nakonec nevyužil. Dané poznatky a zkušenosti mě inspirovaly k dalším projektům, na kterých budu dále pracovat.

<sup>1</sup> 0 ECO, Umberto, *Jméno růže,* Str. 481.

### **OBRAZOVÁ ČÁST**

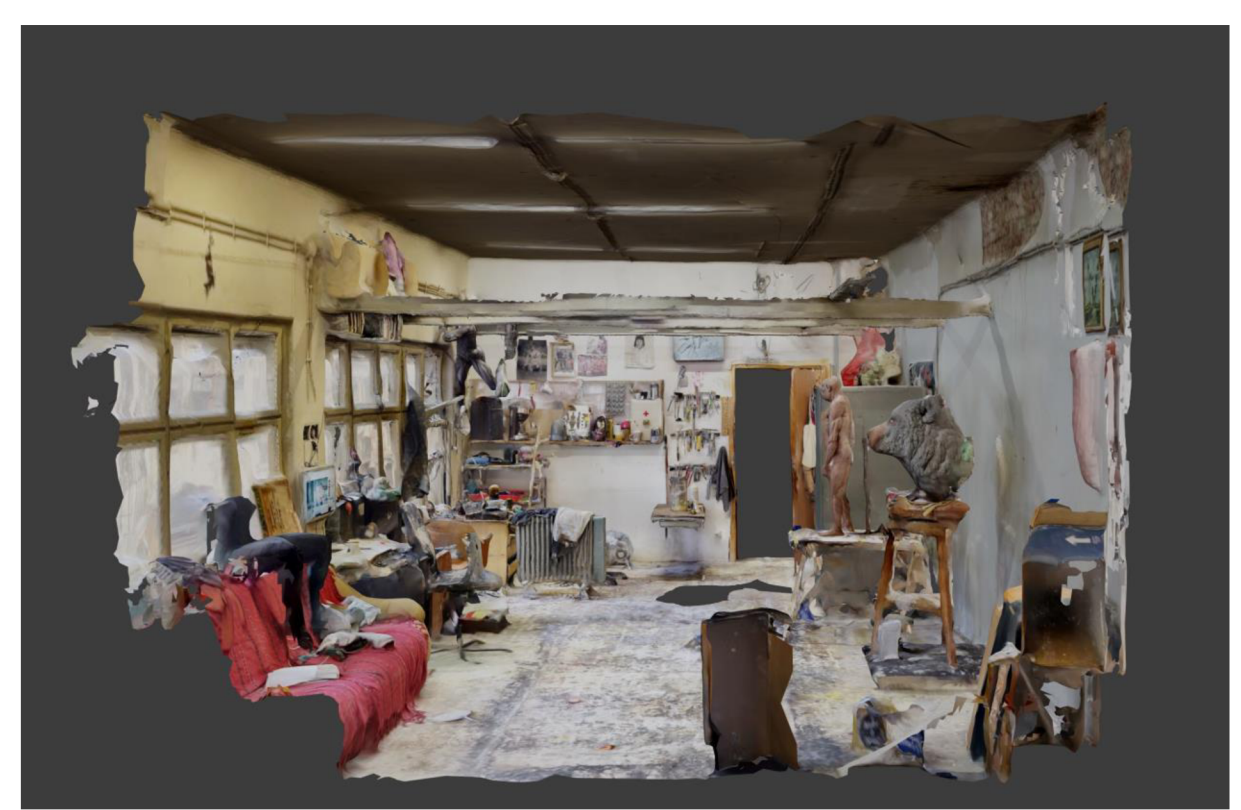

Sken ateliéru Hybešova v programu Blender.

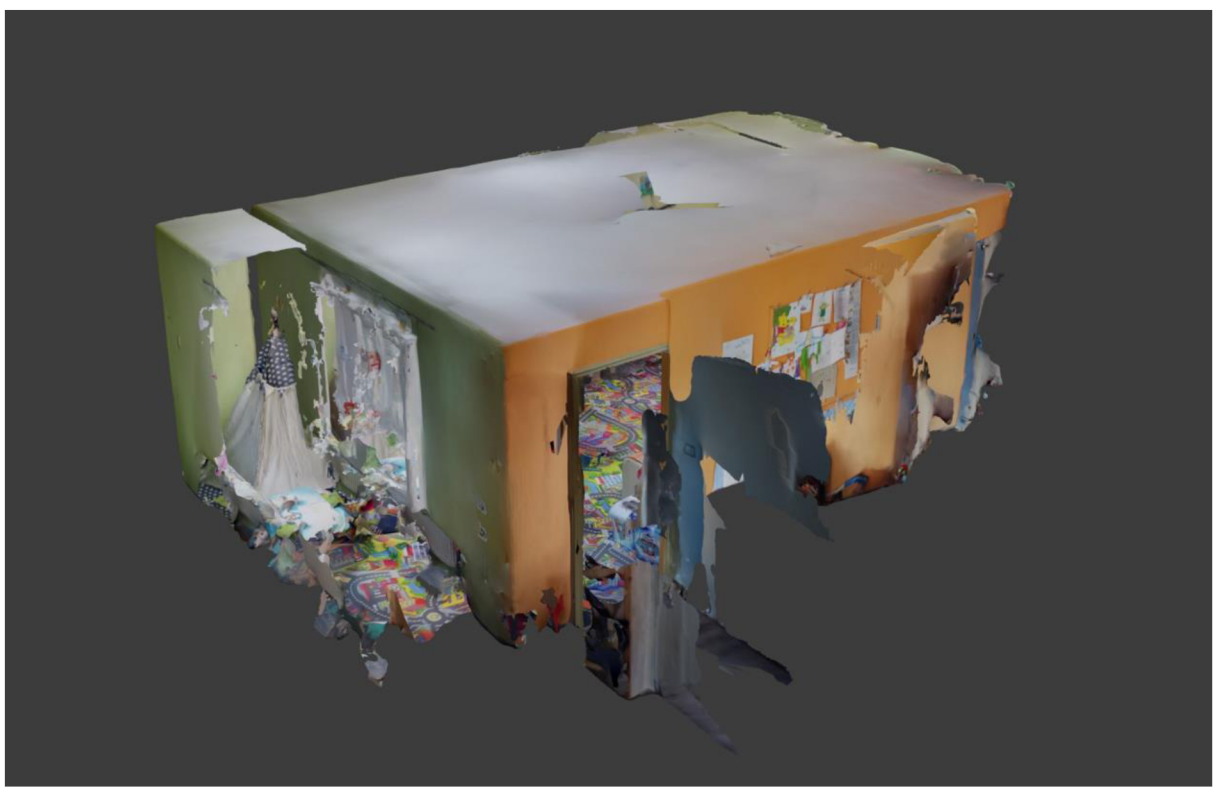

Sken dětského pokoje v Mikulčicích v programu Blender.

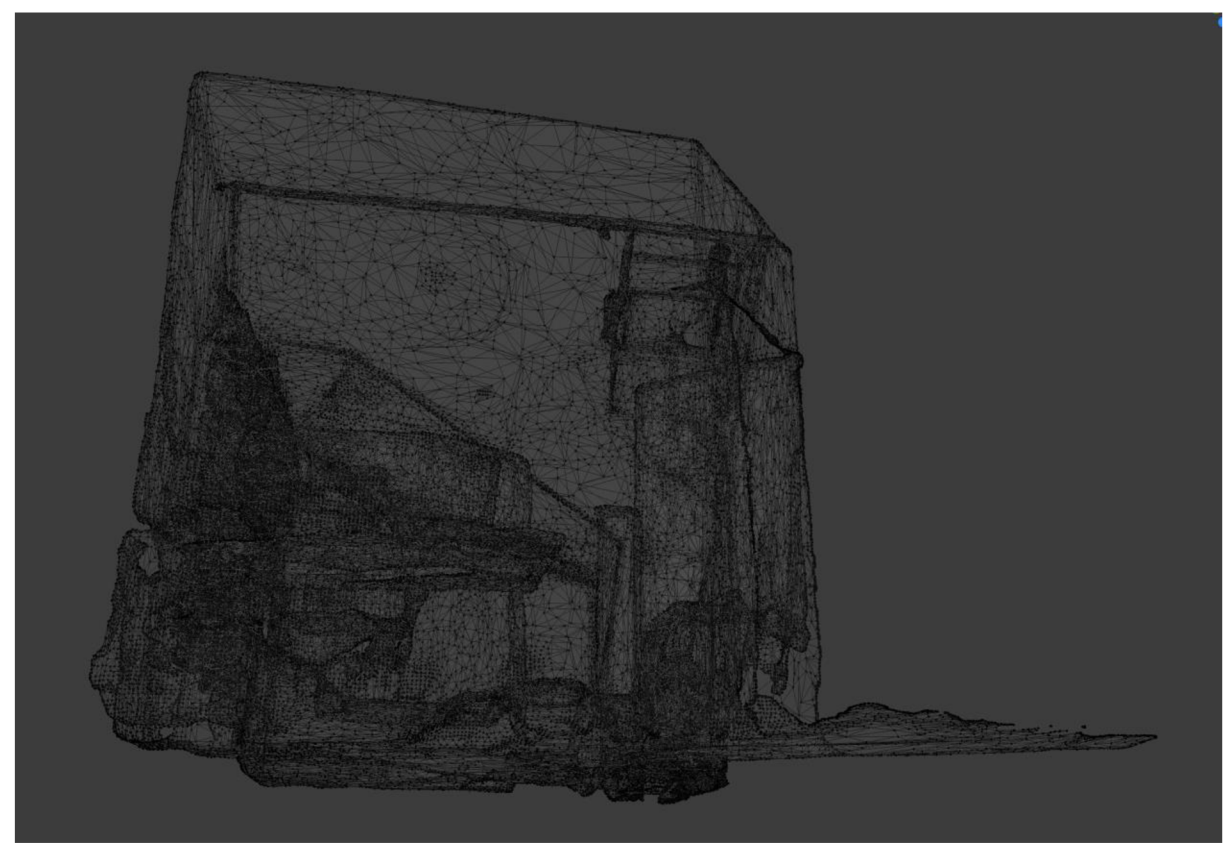

Sken pracovny, polygonová síť v programu Blender.

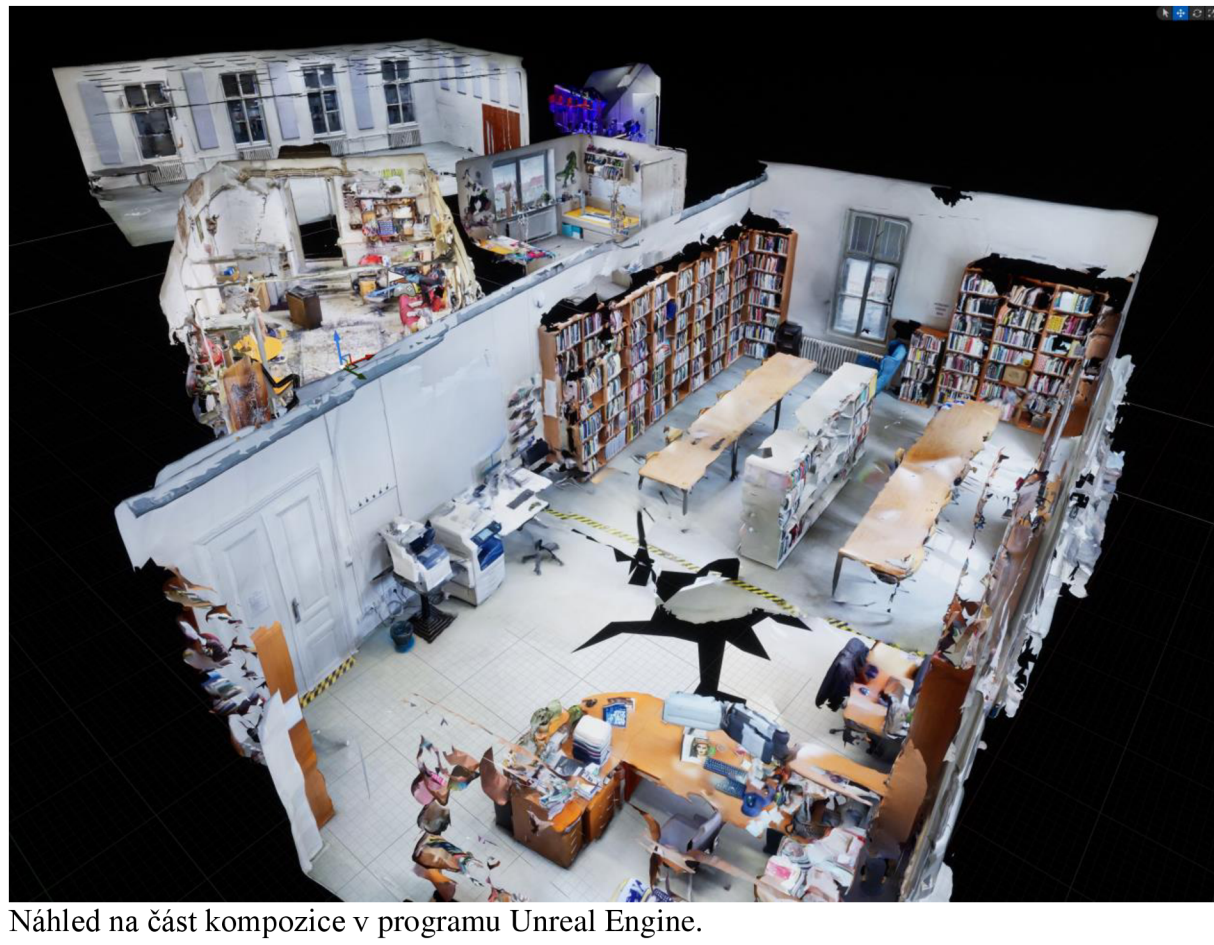